## 4. Enlaces incluidos en los correos

Al posicionarnos encima de los enlaces, nos aparecerá la dirección a la que redirigen. **La web** a la que nos redirigen **puede ser muy similar** a una web fiable, **sin ser la misma**.

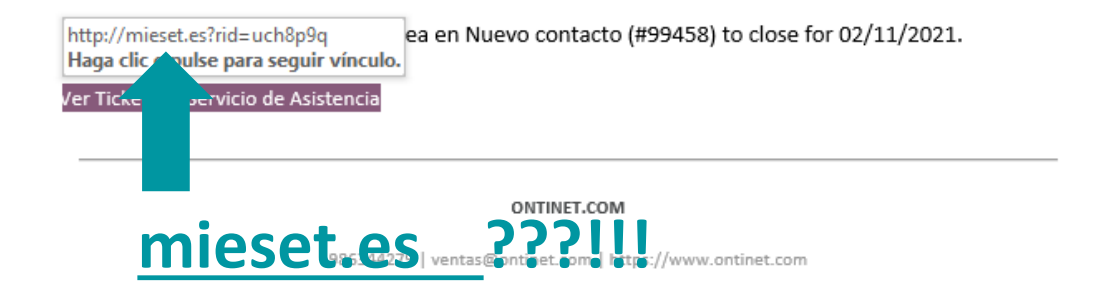

**Si el enlace parece legítimo**, no solo nos hemos de conformar con que tenga el candado verde de página segura.

**Debemos comprobar** de quién es el certificado que se está usando pulsando encima del candado.

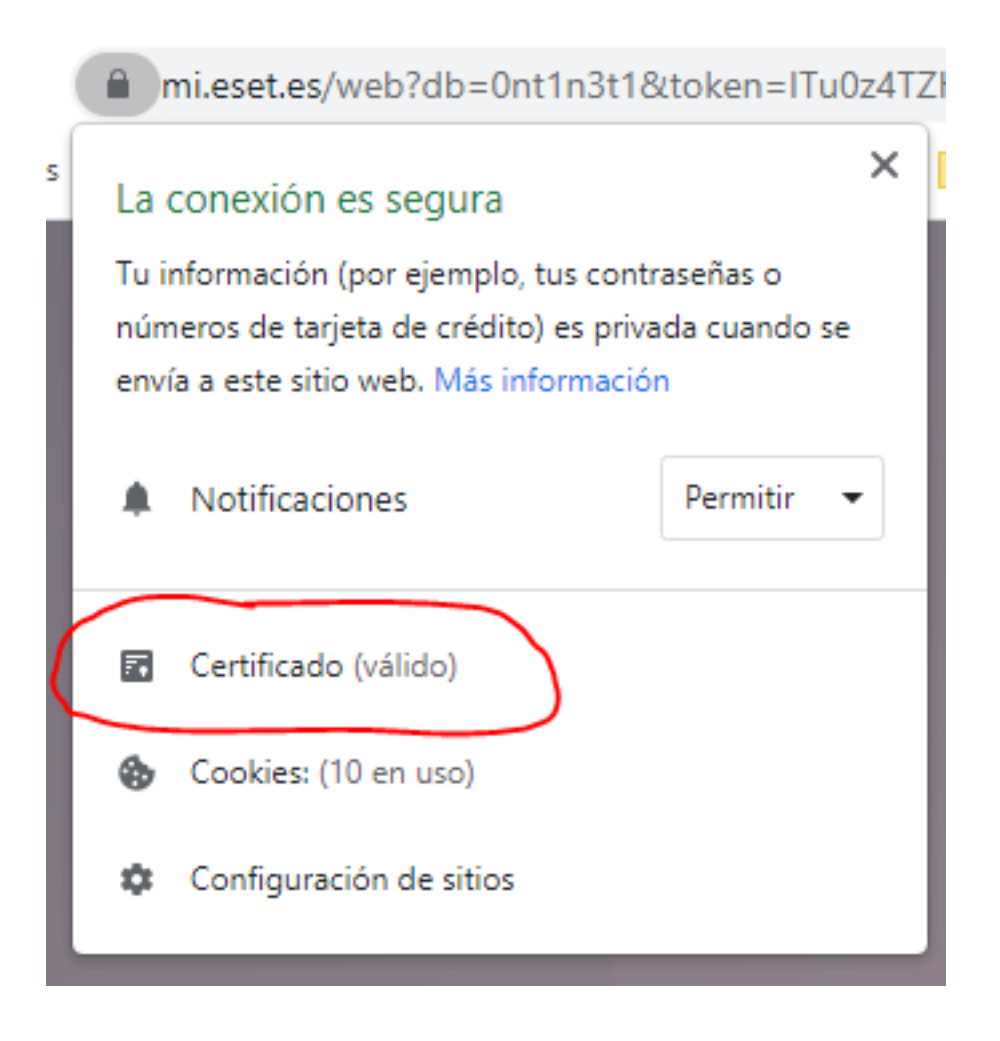

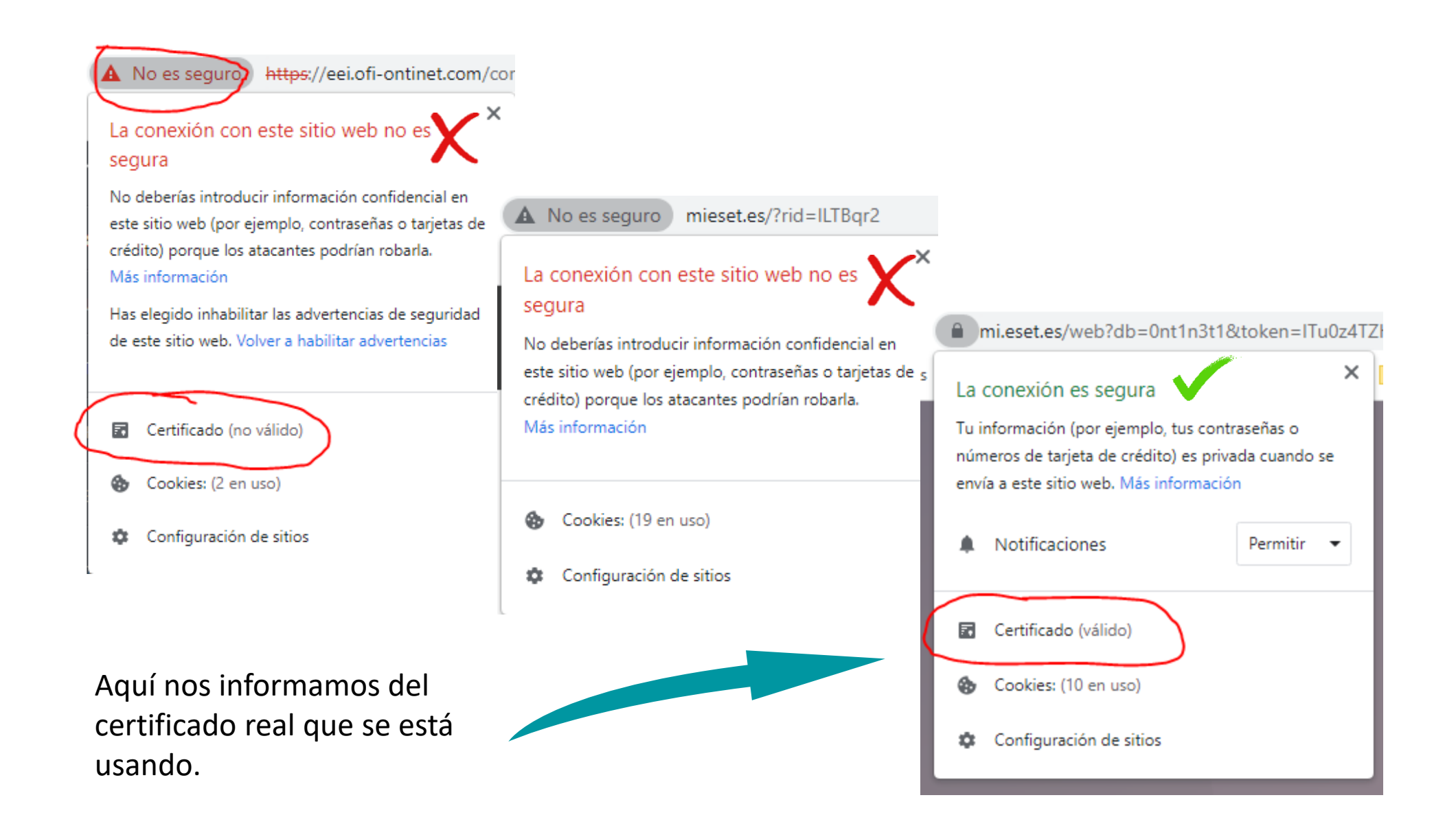